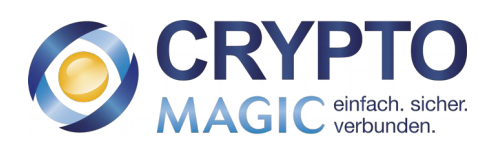

# **CryptoApp**

# *Funktionsbeschreibung*

Version 2.50

**CryptoMagic** Werner-von-Siemens Str. 6 86159 Augsburg

Tel: 0821 / 217 009 – 0 Fax.: 0821 / 217 009 – 99

E-Mail: info@cryptomagic.eu

# <span id="page-1-0"></span>**1. Inhalt**

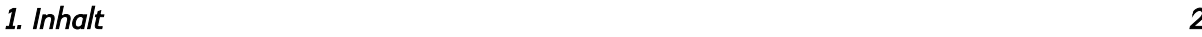

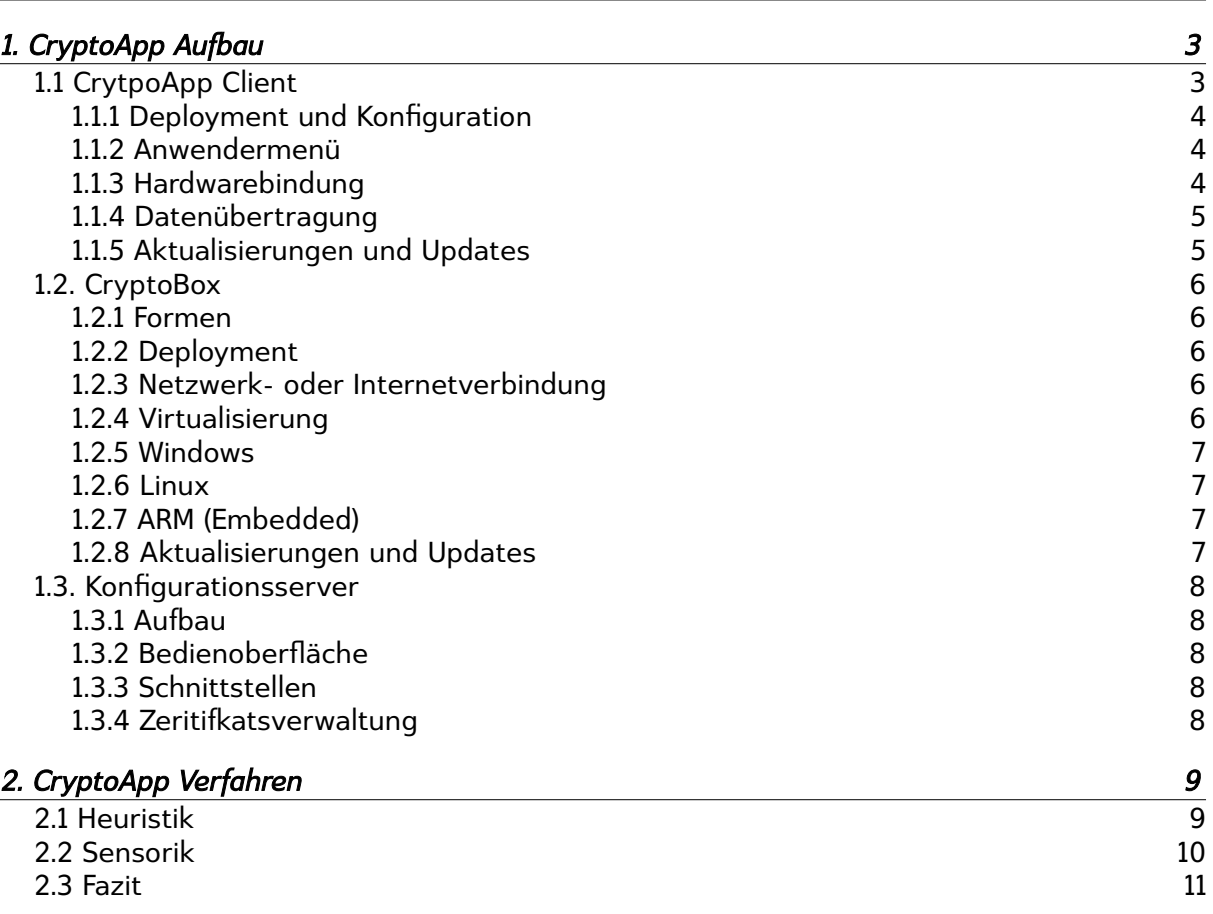

# <span id="page-2-1"></span>**1. CryptoApp Aufbau**

*CryptoApp* besteht aus drei Elementen, welche im Zusammenspiel eine neuartige und einfache Datenübertragung über potentiell unsichere Netze ermöglicht, die im Vergleich zu etablierten Lösungen neue Sicherheitsmaßnahmen ermöglicht.

Als Datenübertragung ist in diesem Zusammenhang der Zugrif von Anwendungen eines Client-PCs auf Dienste eines entfernten Netzwerkes zu sehen; ähnlich wie bei einem VPN werden TCP/IP basierte Datenverbindungen verschlüsselt und vertraulich übertragen. Dies wird allerdings nicht auf Paketebene mittels virtueller Netzwerkkarten ermöglicht, sondern durch Abgreifen der Verbindungen in der Anwendung, bevor diese Verbindungen an das Betriebssystem zur Übermittlung gelangen.

Für weitere Informationen hierzu siehe unser Dokument *CryptoApp – die Technologie,* sowie in diesem Dokument [2. CryptoApp Verfahren.](#page-8-1)

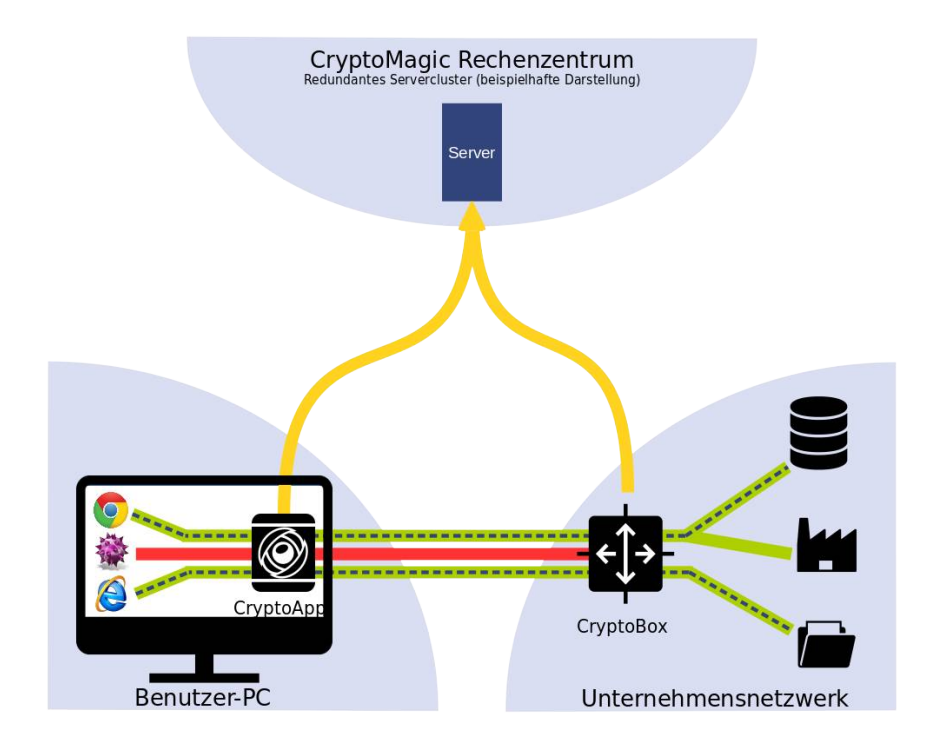

#### <span id="page-2-0"></span>1.1 CrytpoApp Client

Ein Element von CryptoApp stellt die portable Clientsoftware dar, die bereits für Microsoft Windows vorliegt, und sich für Linux sowie macOS in Entwicklung befndet. Diese kann entweder auf mehreren Systemen über einen mobilen Datenträger (z.B. USB-Stick), oder dauerhaft an einen bestimmten PC gebunden genutzt werden.

Portabel bedeutet in diesem Zusammenhang:

- Keine Installation lediglich direkte Ausführung
- Keine Administrationsberechtigungen notwendig
- Keine Abhängigkeiten in Form von Bibliotheken, Frameworks oder Ähnlichem
- Keine persistenten Änderungen

#### <span id="page-3-2"></span>*1.1.1 Deployment und Konfguration*

Die Clientsoftware wird entweder vorkonfiguriert ausgeliefert, in dem die Konfguration heruntergeladen und mit der Clientsoftware zusammen ausgeliefert wird, oder der Client bezieht die Konfguration bei der ersten Ausführung.

Hierzu existieren Installationskennungen, mit der die jeweilige CryptoApp Installation spezifziert wird. Diese kann bei der Auslieferung der Clientsoftware über den Dateinamen vor-

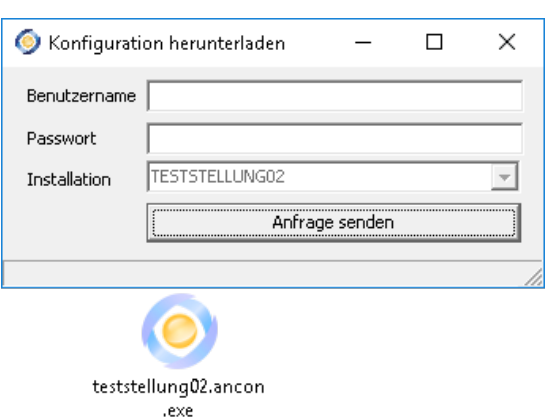

geblendet werden, so dass lediglich Authentifzierungsinformationen vom Anwender anzugeben sind. Diese können gegenüber einen Verzeichnissdienst, wie beispielweise Active Directory, LDAP, REST-APIs, Webseitenlogins oder ähnlichem geprüft werden. Mehr Details hierzu finden Sie im Administrationshandbuch zu CryptoApp.

Hierzu bezieht der Client als Erstes vom CryptoMagic RZ die Informationen, um mit der entsprechenden CryptoApp Installation vertrauenswürdig und verschlüsselt kommunizieren zu können. Es wird hierzu vom Client lediglich die Installationskennung übermittelt, um diese Informationen abzufragen. Im zweiten Schritt wird eine Verbindung zur CryptoBox des Kunden aufgebaut, und mittels der Authentifzierungsinformationen die Verbindungsparameter (Host, IP, Clientzertifkat) abgerufen. Alle weiteren Konfgurationsoptionen werden zur Laufzeit, beim Verbinden des Clients, übermittelt und nicht vorgehalten.

#### <span id="page-3-1"></span>*1.1.2 Anwendermenü*

Die Clientsoftware öfnet nach den Starten unverzüglich eine Übersicht von Anwendungen, die dem Anwender zur Verfügung stehen.

Die Übersicht, die hier erscheint, wird vom Konfgurationsserver festgelegt und dient lediglich der Vereinfachung: Der Benutzer kann die Anwendungen auch selbst öfnen und die Übertragung über CryptoApp kommt genauso zum Tragen.

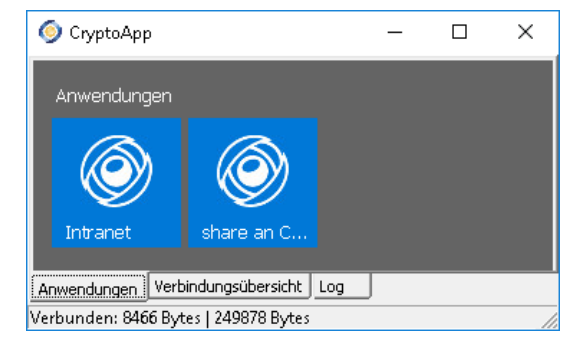

#### <span id="page-3-0"></span>*1.1.3 Hardwarebindung*

Die Clientsoftware übermittelt beim Verbinden eine Hardwarekennung, über welche eine Bindung an den vorliegenden Datenträger oder das System durchgeführt wird. Im Falle eines mobilen Datenträgers, beispielsweise einen USB-Stick, wird die Nutzung auf wechselnden PCs wird in Verbindung mit diesem Datenträger zugelassen. Beim Starten von Festplatte wird hingegen eine Bindung an die Festplatte des aktuellen PCs vorgenommen.

#### <span id="page-4-1"></span>*1.1.4 Datenübertragung*

Die Clientsoftware stellt eine verschlüsselte und gesicherte Ende-zu-Ende Verbindung zur gegenüberliegenden CryptoBox her, um Verbindungen ins entfernte Netzwerk herzustellen. Der Client wird über ein Clientzertifkat identifziert, welches die alleinige persistente lokale Konfiguration darstellt.

Um Verbindungsproblemen vorzubeugen, kann die Verbindung über ein Rendezvous im Rechenzentrum der CryptoMagic hergestellt werden, ohne dass hierbei die Ende-zu-Ende Verbindung aufgebrochen wird: Insbesondere um NAT- und Firewall Problematiken zu vermeiden, ist dies hilfreich. Das Rendezvous ist insbesondere dann hilfreich, wenn SSL-Verbindungen nur über HTTP(S)-Proxies aus gesicherten Firmennetzwerken übertragen werden können, sowie bei fehlenden Portweiterleitungen oder Filterregeln.

Der Client kommuniziert ausschließlich per TLS mittels folgender Parameter:

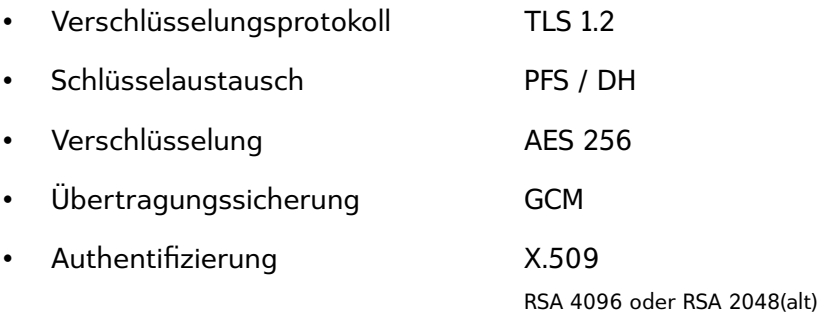

Hierfür wird pro Kunde eine eigene CA verwaltet, und der Client vertraut zur Datenüber tragung nur von dieser eigenen CA signierten Zertifkaten. Der Client vertraut zudem zum Abruf der Installationskennungen (Siehe [1.1.1 Deployment und Konfguration\)](#page-3-2) einer CA der CryptoMagic, die unveränderbar im Client hinterlegt ist. Zur Überprüfung der CA und deren ausgestellten Zertifkate ist eine korrekte Uhrzeit auf allen beteiligten Systemen notwendig.

Die Clientsoftware verbindet sich, wenn diese unkonfguriert ausgeliefert wurde, neben dem Rendezvous auch zur Erstkonfguration ins Rechenzentrum. Für beide Funktionen ist es erforderlich, dass die folgende Verbindung ermöglicht wird:

Protokoll TCP

*TLS 1.2 [over HTTPS]*

- Host ca.cryptoapp.cryptomagic.eu cryptoapp.cryptomagic.eu *wechselnde, mehrere IPs!*
- Port 443

#### <span id="page-4-0"></span>*1.1.5 Aktualisierungen und Updates*

Der Client kann selbstständig Updates anwenden, die von der CryptoBox des Kunden ausgeliefert werden. Insbesondere um die SSL-Bibliotkek OpenSSL aktuell zu halten, ist ein zeitnahes und automatisiertes Update empfehlenswert.

Auch das Clientzertifkat sowie die Verbindungsoptionen des Clients können von der CryptoBox aktualisiert werden, wenn lokale Schreibberchtigungen vorliegen.

#### <span id="page-5-4"></span>1.2. CryptoBox

Eine weiteres Element von CryptoApp stellt die CryptoBox dar, welche in den Zielnetzwerken aufgestellt wird. Diese wird von den Clients angesprochen, um eine verschlüsselte und vertrauenswürdige Verbindung aufzubauen und hierüber Verbindungen ins Netzwerk herstellen zu können.

#### <span id="page-5-3"></span>*1.2.1 Formen*

Die CryptoBox ist als Hardware Appliance sowie als Softwarelösung beziehbar, die unter Windows oder Linux laufen kann; letzeres auch auf embedded Devices. Beide Softwareversionen sind auch virtualisiert einsetzbar.

Im Falle einer Hardware Appliance wird diese vom Distributionspartner vorkonfguriert ausgeliefert. Als Softwarelösung kann die Konfiguration in der Oberfläche heruntergeladen werden, und im Rahmen der Installation abgefragt.

#### <span id="page-5-2"></span>*1.2.2 Deployment*

Das Deployment einer CryptoBox besteht darin, diese am Zielstandort ans Netzwerk anzuschließen bzw. zusammen mit der heruntergeladenen Konfguration auszuführen sowie zu überprüfen, dass sich diese erfolgreich zum Konfgurationsserver verbinden kann.

#### <span id="page-5-1"></span>*1.2.3 Netzwerk- oder Internetverbindung*

Die CryptoBox verbindet sich dauerhaft ins Rechenzentrum der CryptoMagic, um dort auf den Konfgurationsserver zuzugreifen, die aktuelle Uhrzeit zu beziehen sowie das Rendezvous mit Clients zu ermöglichen (Siehe [1.1.4 Datenübertragung\)](#page-4-1). Die Anforderungen an Filterregeln und Netzwerkverbindungen hierzu sind die gleichen, wie dies für den Client der Fall ist (Siehe [1.1.4 Datenübertragung\)](#page-4-1).

Stellt der Client die Verbindung zur CryptoBox direkt, d.h. ohne Rendezvous im Rechenzenturm, her, so ist es erforderlich dass der zur Verbindung konfgurierte Host per DNS aufösbar ist, und dass die Verbindung ausgehend vom Client mittels des konfgurierten Ports zur CryptoBox aufbaubar ist: Insbesondere ist dafür zu sorgen, dass auf Routern und Firewalls entsprechende Routing- und Filterregeln und/oder Portweiterleitungen angelegt worden sind.

#### <span id="page-5-0"></span>*1.2.4 Virtualisierung*

Die CryptoBox kann in allen etablierten virtualisierten Umgebungen betrieben werden, Sie müssen lediglich zunächst Linux oder Windows installieren um im Anschluss die CryptoBox in diesem Betriebssystem installieren zu können.

Als Virtualisierungslösung stehen Ihnen alle gängigen Lösungen zur Verfügung, die ein Windows- oder Linux-System unterstützen. Dies sind beispielsweise die Folgenden:

#### Docker / **ESXi /** HyperV / KVM / LXC / VirtualBox / VMWare / XEN

Weitergehende Informationen zum jeweiligen Betriebssystem fnden Sie unter den nachfol-

genden Punkten [1.2.5 Windows](#page-6-3) und [1.2.6 Linux.](#page-6-2)

#### <span id="page-6-3"></span>*1.2.5 Windows*

Für Microsoft Windows erhalten Sie ein etwa 8 MB großes MSI-Installationspaket, welches Sie per Doppelklick installieren können.

Die Software ist unter allen x86/x64 Windows-Versionen ab Windows XP / Server 2003 einsetzbar, und stellt keine Anforderungen an Bibliotheken, Frameworks oder Ähnlichem.

#### <span id="page-6-2"></span>*1.2.6 Linux*

Für Linux bieten wir Ihnen jeweils eine etwa 10 MB große direkt ausführbare Datei an, die für allen gängigen Linuxdistributionen auf den Platformen x86, x64 sowie ARM verfügbar ist.

Dies umfasst somit alle aktuellen Distributionen, natürlich auch die Folgenden:

#### Arch Linux / Debian Linux / RedHat / SuSE / Ubuntu

#### <span id="page-6-1"></span>*1.2.7 ARM (Embedded)*

Für embedded Systeme unter Linux bieten wir für die armhf sowie arm64 Plattform eine jeweils eigene Version von wenigen MB an. Mittels dieser können Sie nicht nur auf Geräten wie auf einem Odroid oder Raspberry eine CryptoBox laufen lassen, sondern auch auf vielen anderen ARM-Basierten Geräten wie Network Attached Storages, Netzwerkroutern oder Ähnlichem.

Desweiteren gelten die gleichen Punkte wie unter [1.2.6 Linux](#page-6-2) beschrieben.

#### <span id="page-6-0"></span>*1.2.8 Aktualisierungen und Updates*

Die CryptoBox kann vom Konfgurationssystem Updates erhalten, für sich sowie für angeschlossene CryptoBoxen. Insbesondere um die SSL-Bibliotkek OpenSSL aktuell zu halten, ist ein zeitnahes und automatisiertes Update empfehlenswert.

Auch die Zertifkat sowie die Verbindungsoptionen können aktualisiert werden, wenn lokale Schreibberchtigungen vorliegen.

#### <span id="page-7-4"></span>1.3. Konfgurationsserver

Das zentrale Element von CryptoApp ist der Konfgurationsserver, in dem alle Einstellungen zentral gespeichert werden.

#### <span id="page-7-3"></span>*1.3.1 Aufbau*

Das Konfigurationssystem basiert auf der Eigenentwicklung ADBGUI, das unter Linux läuft.

Dieses basiert auf Qooxdoo[\(http://www.qooxdoo.org/\)](http://www.qooxdoo.org/), MariaDB[\(https://mariadb.org/\)](https://mariadb.org/) sowie dem POE Framework[\(http://poe.perl.org/\)](http://poe.perl.org/).

#### <span id="page-7-2"></span>1.3.2 Bedienoberfläche

Die Benutzeroberfläche für Endbenutzer stellt eine Oberfläche dar, die durch das Qooxdoo-Framework hergestellt wird. Hierüber sind alle Konfgurationseinstellungen durchführbar, die von der CryptoBox als auch dem Client zur Laufzeit abgefragt werden.

Weitere Informationen zu den Konfgurationsmöglichkeiten, fnden Sie im Administrationshandbuch.

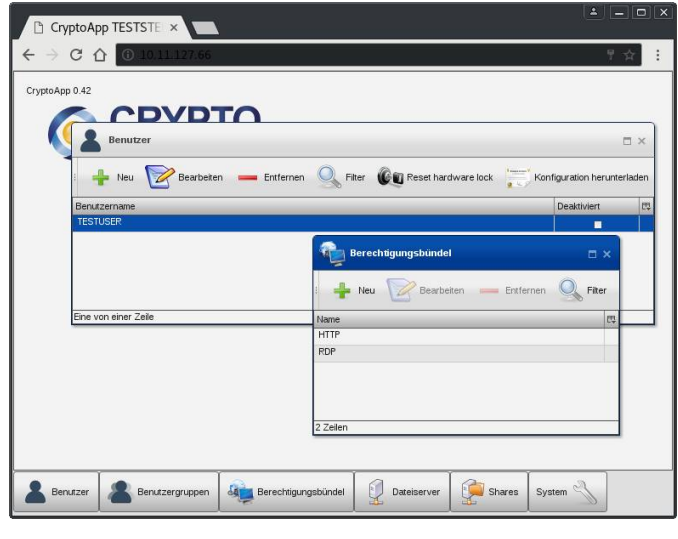

#### <span id="page-7-1"></span>*1.3.3 Schnittstellen*

Das ADBGUI-Framework bietet als

Maschine-zu-Maschine Schnittstelle eine REST API [\(https://de.wikipedia.org/wiki/Representational\\_State\\_Transfer\)](https://de.wikipedia.org/wiki/Representational_State_Transfer) an, mit der grundlegende als auch höherliegende Funktionen angesteuert werde können. Die Abfrage- als auch Übergabe von Informationen wird hierbei in Form von JSON Objekten [\(https://de.wikipedia.org/wiki/JavaScript\\_Object\\_Notation\)](https://de.wikipedia.org/wiki/JavaScript_Object_Notation) durchgeführt.

Es ist hierüber beispielsweise möglich, automatisiert Benutzer, Berechtigungsbündel sowie deren Zuordnung vorzunehmen oder auszulesen.

#### <span id="page-7-0"></span>*1.3.4 Zeritifkatsverwaltung*

Die zentrale Aufgabe des Konfgurationsservers ist die Verwaltung einer installationsspezifschen X.509 Certifcate Authority (CA). Für jeden Client und CryptoBox werden entsprechende Zertifkate standardkonform ausgestellt und an diese verteilt. Hierfür haben wir eine spezielle Bibliothek entwickelt, die es uns ermöglicht Zertifkate automatisiert und vollumfänglich standardkonform zu erzeugen und die CA zu warten.

Alle Funktionalität wird an die eindeutig vergebene ID des jeweiligen Zertifikates gebunden, alle weiteren Daten des Zertifkates werden lediglich zur Bestimmung seiner allgemeinen Gültigkeit herangezogen.

# <span id="page-8-1"></span>**2. CryptoApp Verfahren**

CryptoApp stellt keine Netzwerkkopplung her und vermeidet so die Nachteile des VPN: Die Software schickt keine ungeprüften Abfragen und Datenpakete. Anstatt den gesamten Paketstrom des Clients fltern zu müssen, regelt CryptoApp Zugrife auf Programmebene. So bleiben paketbasierte Angriffe, die Firewalls in heuristischen Verfahren häufig nicht erkennen, aus.

Um diesen Unterschied genauer herauszustellen, möchten wir im Folgenden Heuristiken im Gegensatz zur Senorik, die CryptoApp bieten kann, beleuchten.

#### <span id="page-8-0"></span>2.1 Heuristik

Heuristik bezeichnet die Kunst, auf Basis einer begrenzten Informationslage Aussagen zu trefen, die mit hinreichend großer Wahrscheinlichkeit richtig sind.

Der Versuch, verlässliche Aussagen zu treffen basiert auf Erfahrungen, Schätzungen, Faustregeln und zusätzlichen Hilfsannahmen. Diese Entscheidungsgrundlage kann von einem Angreifer durch einfaches Try-and-Error umgangen werden, so dass bis zu einer Veränderung der Heuristik diese nicht mehr wirksam ist. Beispielsweise gibt es heuristische Verfahren, die versuchen, Verschlüsselungstrojaner zu erkennen, indem die Zahl der bearbeiteten Dateien pro Zeiteinheit überwacht wird: Wird beispielsweise auf 30 Dateien pro Sekunde geprüft, kann die Erkennung umgangen werden, indem der Trojaner den Grenzwert aktiv nicht überschreitet.

An vielen Stellen in der IT ist es leider nicht möglich, sich eine vollständige Entscheidungsgrundlage in angemessener Zeit zu verschafen. Stellen Sie sich einen Virenscanner vor, der ein unbekanntes Programm dekompilieren und anschließend erschöpfend analysieren soll, so dass eine belastbare Aussage getrofen werden kann: Solch eine Analyse bedeutet selbst bei kleinen Programmen einen Zeitaufwand von mehreren Tagen bevor eine Nutzung möglich ist, so dass die Nutzerakzeptanz gegen Null sinken dürfte. Wlhrend Virenscanner ein zeitliches Problem haben, stehen Firewalls vor einer ungleich größeren Herausforderung: Das Analysieren der übertragenen TCP/IP-Pakete ist zwar durchaus möglich, teils sogar auf verschlüsselte Pakete, allerdings liegen der Firewall prinzipbedingt viele Informationen nicht vor. Da alle Informationen als IP-Paket übertragen werden, kann kein Rückschluss mehr gezogen werden, welche Programme (Microsoft Office oder ein Trojaner?) tatsächlich Zugriffe tätigen und Daten übertragen.

Insbesondere in Next-Generation-Firewalls oder Intrustion-Detection/Prevention-Systemen werden immer absurder anmutende heuristische Modelle verwendet. So wird versucht, bekannte Angriffsszenarien in Zukunft beherrschen zu können. Während dieses Vorgehen von mäßigem Erfolg geprägt ist, solange Angriffe nach einem bekannten Schema ablaufen, sind neuartige Angrife in der Regel nicht aufzuhalten. Trotz verbesserter Verfahren konnte in der letzten Dekade kein Rückgang erfolgreicher Cyber-Angrife erreicht werden und es ist davon auszugehen – hier sei eine Extrapolation in die Zukunft erlaubt – dass dies so bleiben wird, solange IT-Security nicht vollständig neu gedacht wird.

#### <span id="page-9-0"></span>2.2 Sensorik

Wenn Benutzer von ihren Heimarbeitsplätzen per VPN auf das Firmennetz zugreifen, stellt die VPN-Software auf dem PC, in Verbindung mit dem VPN-Gateway, eine Netzkopplung zwischen dem Betriebssystem des Rechners und dem VPN-Gateway her. In der Konsequenz können zunächst alle Programme des Client-PCs mit allen Netzwerkressourcen kommunizieren. Um dies einzuschränken und das Sicherheitsniveau zu erhöhen kommt eine Firewall zum Einsatz, die den Datenverkehr fltert und im Idealfall unerwünschte Aktionen unterbindet.

Hier kommt bereits ein wesentliches Problem zum Tragen: Der Firewall VPN mit heuristischer Firewall

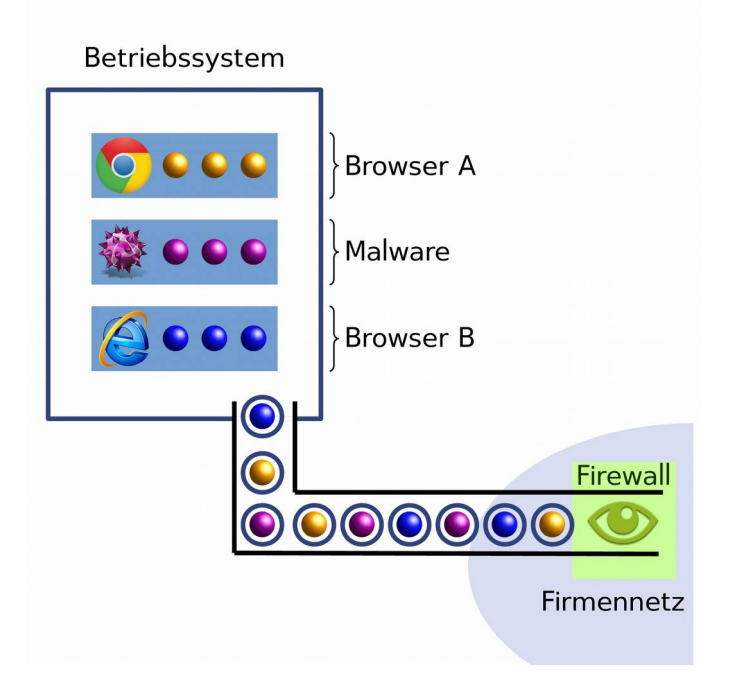

fehlen maßgebliche Informationen, die für die Entscheidung relevant sind: Beispielsweise kann die Firewall nicht wissen, welches Programm tatsächlich welche Aktion durchführen will. Es sind zahlreiche Viren bekannt, die webbasierte Systeme (z.B. ERP oder CRM-Software) im Intranet angreifen, indem sie ihren Angriff über die erlaubte Aktion "Webseite aufrufen" durchführen. Eine Firewall kann prinzipbedingt nicht mit Sicherheit unterscheiden, ob ein Browser die Webseite aufruft, weil ein Mitarbeiter mit dem System arbeiten möchte oder ob ein Virus versucht einen Angrif durchzuführen. Für die Firewall treten in beiden Fällen nur TCP/IP-Pakete in Erscheinung, die dem Aufruf einer Webseite dienen, weshalb sie nicht blockiert werden.

Ein sensorisches System, wie dies bei CryptoApp machbar ist, wäre diesem Angriff nicht ausgeliefert, da das Gateway, welches ausschließlich die Entscheidung über die Zullssigkeit einer Kommunikation trifft zuverlässige Informationen darüber besäße, welches Programm welche Aktion durchzuführen gedenkt. In dem nur erlaubte Software freigegeben wird, kann sehr einfach sichergestellt werden, dass nur bekannte und erlaubte Programme auf erlaubte Ressourcen mit erlaubten Aktionen zugreifen können.

Versucht beispielsweise der Browser Mozilla Firefox eine Webseite aufzurufen, erhält das sensorische Gateway alle notwendigen Informationen: Welches Programm versucht welche Aktion mittels welcher Module durchzuführen?

Da nur Firefox als vertrauenswürdige Software hinterlegt ist, wird dies erlaubt. Würde allerdings ein anderer Browser oder gar ein Virus versuchen, den Webserver zu erreichen, läuft dieser Zugrifsversuch ins Leere, da weder das Virus noch der andere Browser eine Freigabe besitzen. Da in diesem Fall keinerlei Netzwerkaktionen des Virus zugelassen werden, kann dieses auch keine Analysen des Netzwerkes oder der Webserver durchführen.

#### <span id="page-10-0"></span>2.3 Fazit

Auf den zugreifenden PCs wird ohnehin Software zum Fernzugrif ausgeführt, durch die technische Umsetzung werden dem entscheidenden System (hier der Firewall) allerdings wesentliche Informationen nicht zugänglich gemacht.

Durch eine andere Art der Zugrifssoftware, die nicht nur stumpf IP-Pakete überträgt, sondern dem Gateway, welches die Entscheidungen über die Kommunikation trift, alle notwendigen Informationen übermittelt wird eine fundierte Entscheidungsfndung möglich. Auf diesem Weg könnte man die Schadwirkung erheblich reduzieren und die Fortpfanzung

### Sensorisches VPN-Gateway

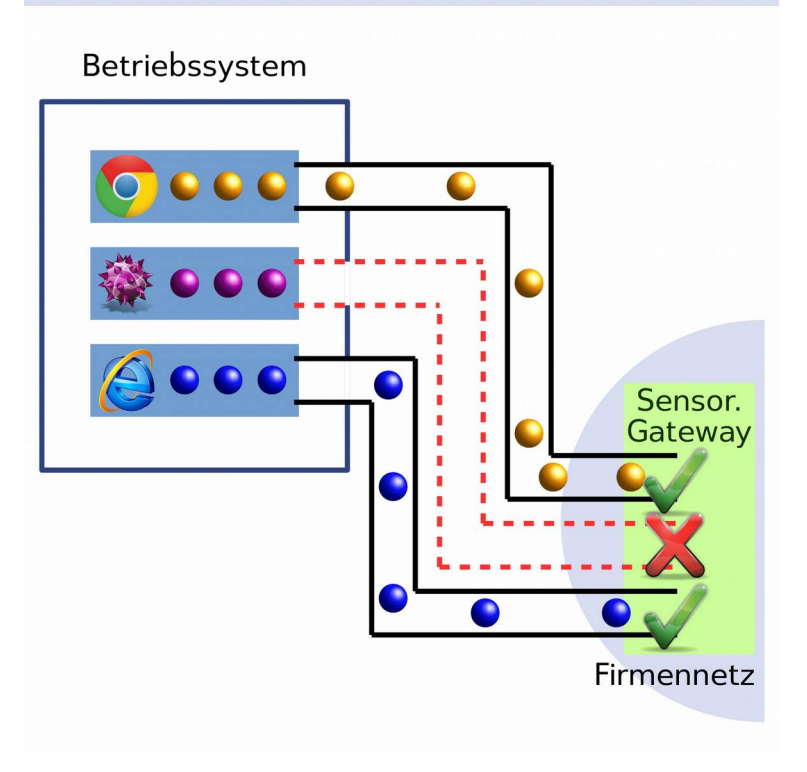

von Viren effzient unterbinden – und das nicht nur mit einer gewissen Wahrscheinlichkeit, sondern mit größtmöglicher Sicherheit.

Im Idealfall kann die Zugrifssoftware erheblich umfangreichere Informationen liefern, als nur den Programmtyp. Denkbar sind Informationen zum internen Programmaufauf und zu der Datenstruktur des jeweiligen Zugrifs.

Die Zulässigkeit eines Zugriffs kann durch die große Zahl an Informationen die das sensorische Gateway erhält anhand eines deutlich spezifischeren Regelsatzes festgestellt werden. Da dieser Regelsatz nur dem manipulationssicheren Gateway bekannt ist, kann dieser von einem Angreifer oder einer Schadsoftware nicht eingesehen oder gar manipuliert werden. Bei einem Verstoß gegen den Regelsatz – der auf einen Angrif (z.B. durch Durchprobieren) hindeutet – kann das Gateway Maßnahmen einleiten und je nach Policy und Schwere des Verstoßes unverzüglich reagieren.

Bei konsequenter Umsetzung dieses sensorischen Ansatzes lassen sich auch Intrusion-Detection-Systeme mit deutlich mehr Informationen versorgen und können so auch erheblich efektiver und mit geringerer Fehlerquote arbeiten.